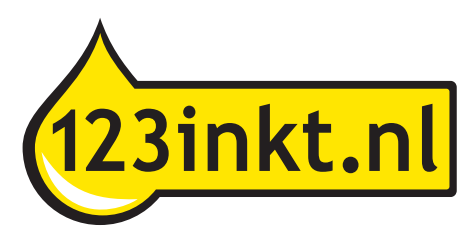

## **Handleiding Canon compatible cartridges voor PGI-525BK, CLI-526BK/C/M/Y**

Canon maakt bij zijn nieuwe cartridges gebruik van een chip die op de cartridge bevestigd zit. Deze chip zorgt o.a. voor de herkenning van de cartridge door de printer en voor het meten van het inktniveau. Bij de huismerk cartridges zonder chip kunt u zelf de chip van de lege originele cartridge afhalen en op de 123inkt huismerk cartridges monteren.

**De compatible cartridges die wij leveren bevatten dus geen chip. De chip dient u zelf van de lege originele cartridge te halen en op de compatible cartridge te plaatsen. Volg de volgende stappen zorgvuldig.**

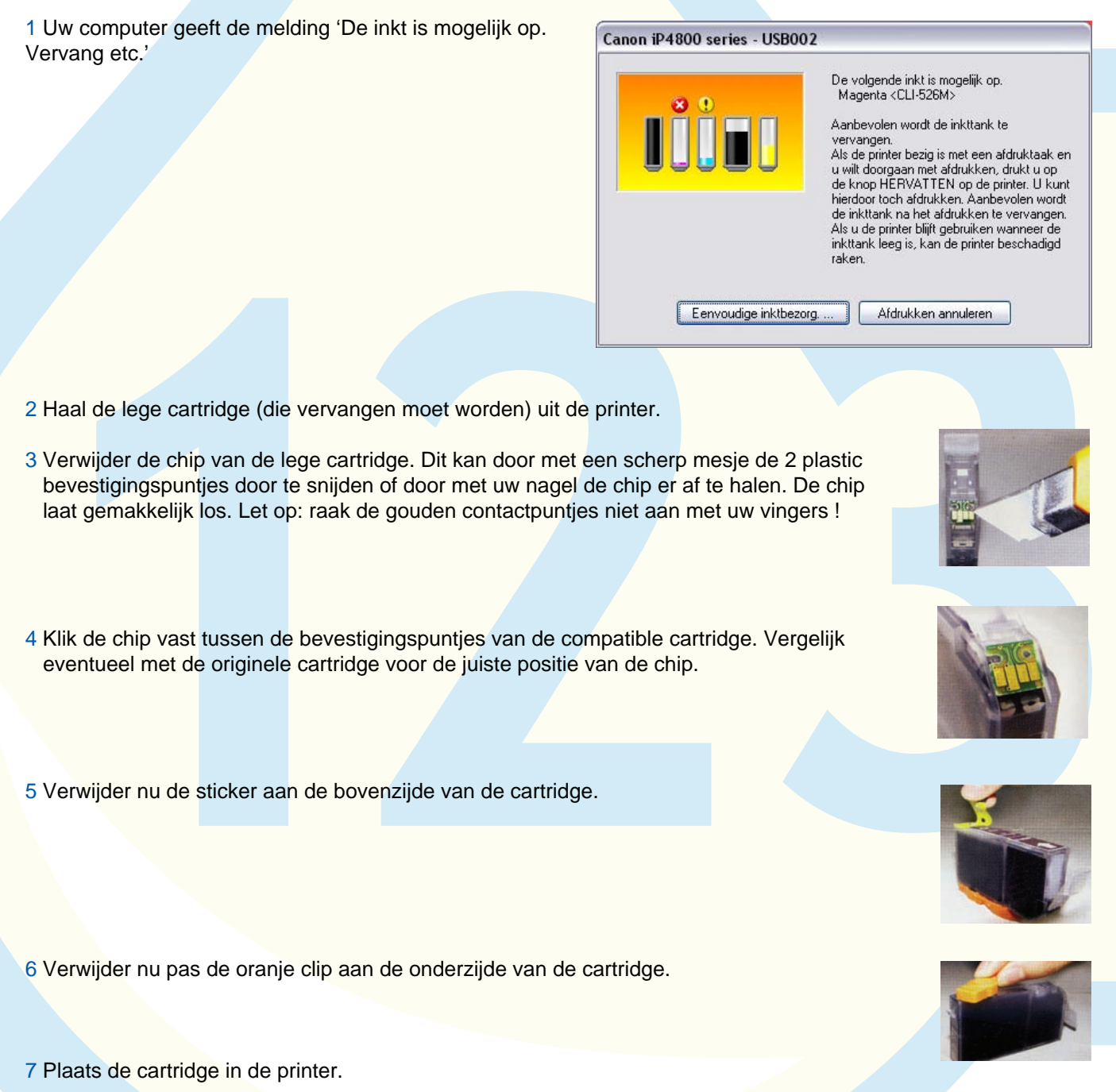

- 8 De computer geeft nu waarschijnlijk nog steeds de foutmelding ' De inkt is op. Vervang etc.' (zoals in stap 1)
- 9 Druk op 'hervatten' (de knop met dit symbool ) om de melding te negeren.
- 10 Hierna kunt u gewoon afdrukken. De computer zal een tijd lang aangeven dat het inktniveau minimaal is.
- 11 Op een gegeven moment (dat kan een paar dagen later zijn) zal de computer de melding geven dat 'het resterende inktniveau' niet kan worden vastgesteld. U klikt dan op 'OK'

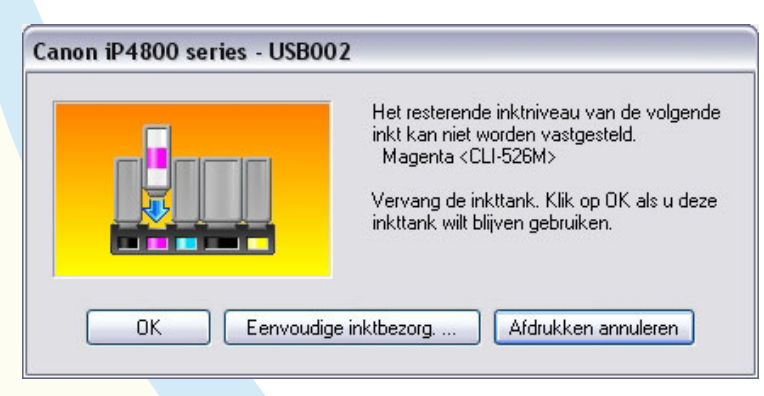

12 Hierna geeft de computer de melding dat 'er een opnieuw gevulde inkttank geïnstalleerd is'. U klikt op 'Ja'.

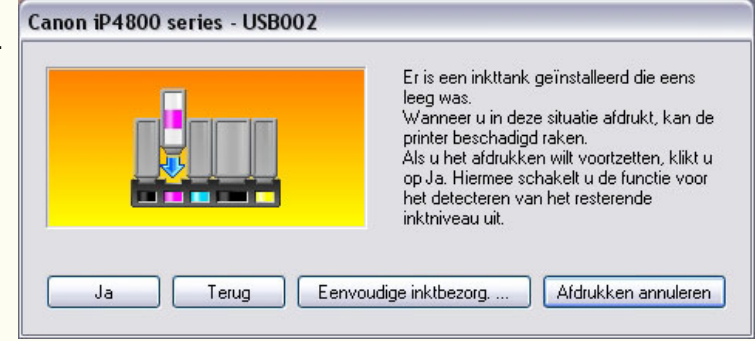

13 Hierna geeft de computer de melding dat 'Canon niet aansprakelijk is etc.'. U klikt op 'Ja'.

14 Hierna geeft de computer de melding dat u

cartridge probleemloos.

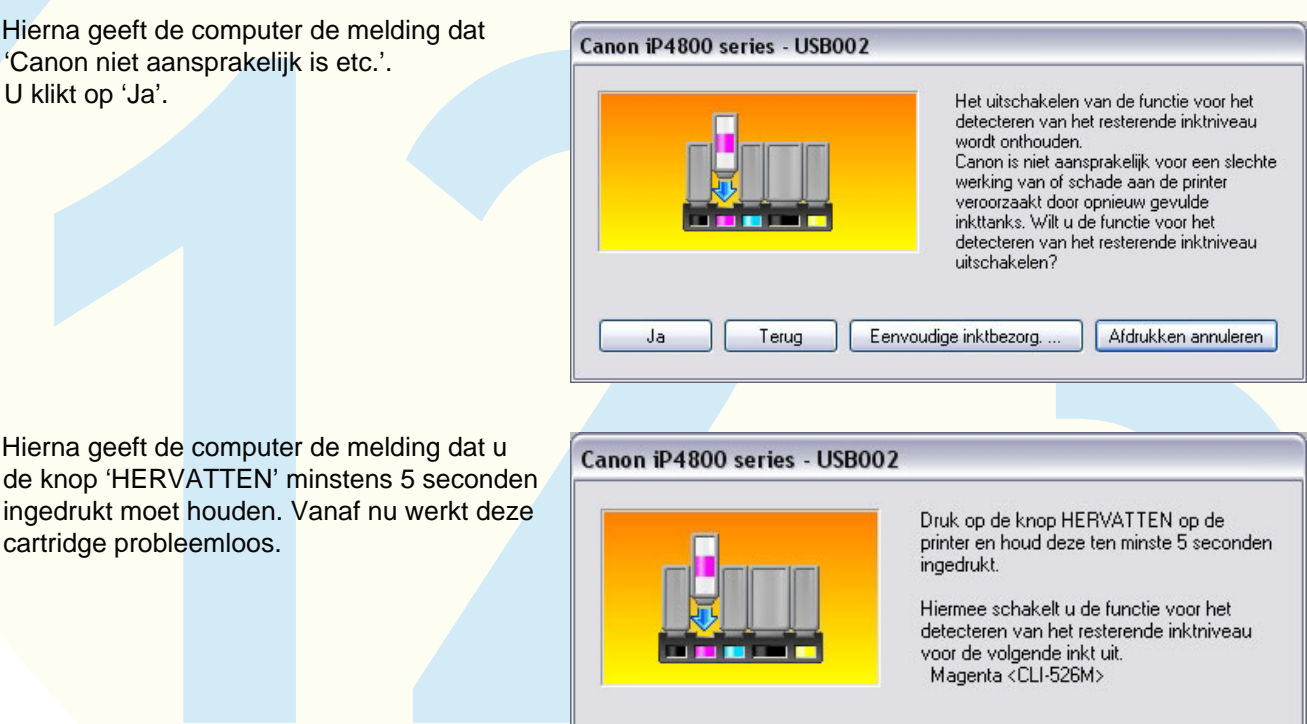

Eenvoudige inktbezorg.

Afdrukken annuleren

## Let op:

- Gebruik de chip van de originele cartridge alleen voor hetzelfde type en kleur cartridge.
- Wilt U meerdere kleuren tegelijkertijd wisselen, doe dit dan kleur voor kleur om verwisseling van de chips te voorkomen.
- Vervang de chip voorzichtig, zonder deze te beschadigen.
- Door gebruik van de originele chip op de compatible cartridge geven de computer en printer niet aan hoeveel inkt er nog in de cartridge aanwezig is. Wij raden aan om van tijd tot tijd handmatig te checken of er nog voldoende inkt in de cartridge zit zodat de printkop niet beschadigd.

Terug

- U dient zelf de afdrukkwaliteit in de gaten te houden, wanneer er 1 of meerdere kleuren wegvallen zal de cartridge leeg zijn.
- Afdrukken gemaakt met compatible cartridges kunnen licht afwijken van die gemaakt met originele cartridges.